## Update Notifications

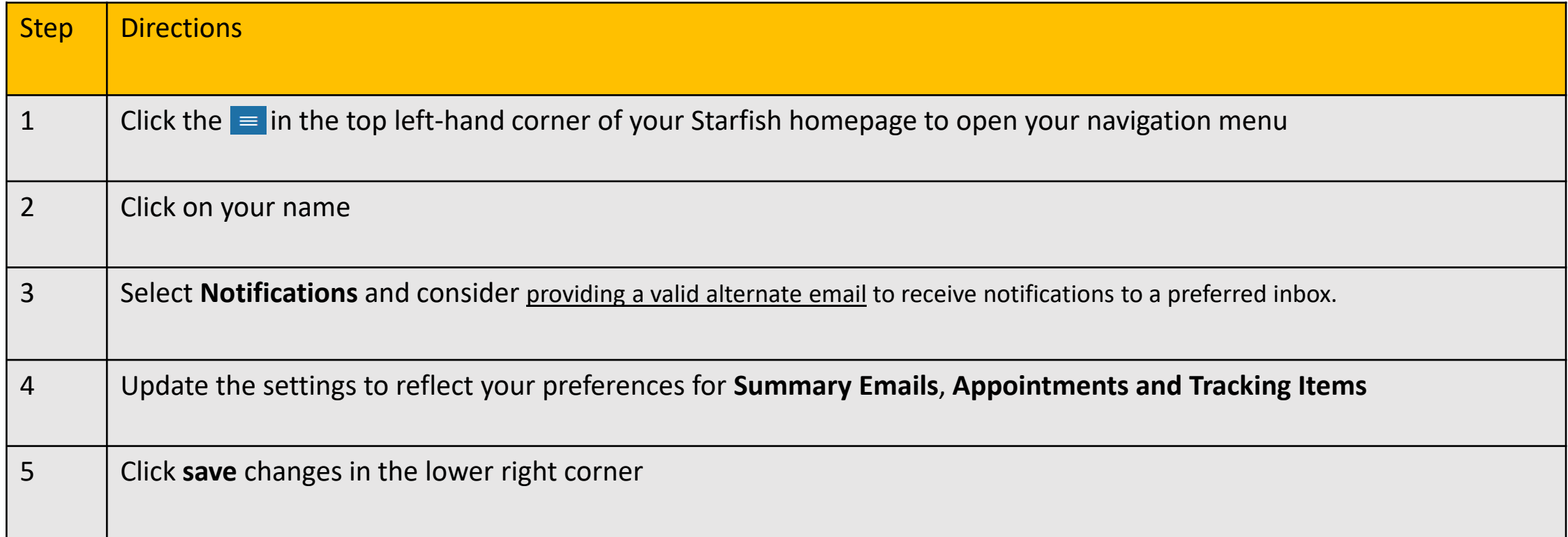

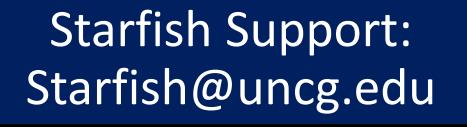

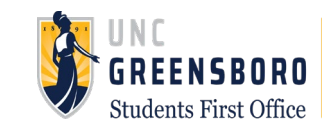